#### **15-213 "The course that gives CMU its Zip!"**

#### **Machine-Level Programming III: Procedures Sept. 17, 2002**

#### **Topics**

- n **IA32 stack discipline**
- Register saving conventions
- **Creating pointers to local variables**

### **IA32 Stack**

- **Example 3 Region of memory managed with stack discipline**
- n **Grows toward lower addresses**
- n **Register %esp indicates lowest stack address**
	- $\bullet$  **address of top element**

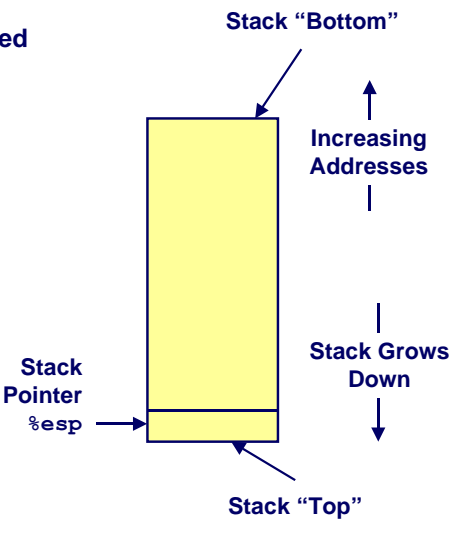

**class07.ppt**

# **IA32 Stack Pushing**

#### **Pushing**

- n **pushl Src**
- n **Fetch operand at Src**
- n **Decrement %esp by 4**
- n **Write operand at address given by %esp**

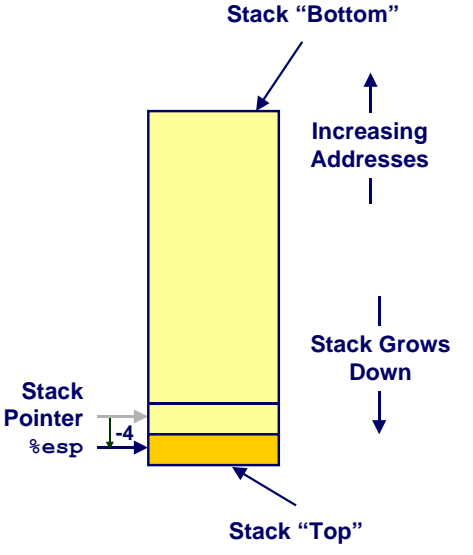

### **IA32 Stack Popping**

– 2 – 15-213, F'02

#### **Popping**

- n **popl Dest**
- n **Read operand at address given by %esp**
- n **Increment %esp by 4**
- n **Write to Dest**

**Increasing Addresses**

**Stack "Bottom"**

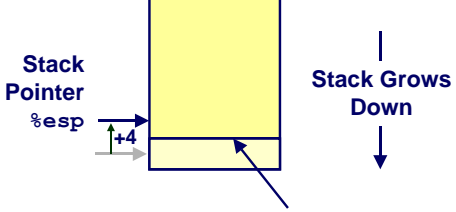

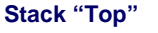

– 3 – 15-213, F'02

 $-4-$  15-213, F'02

### **Stack Operation Examples**

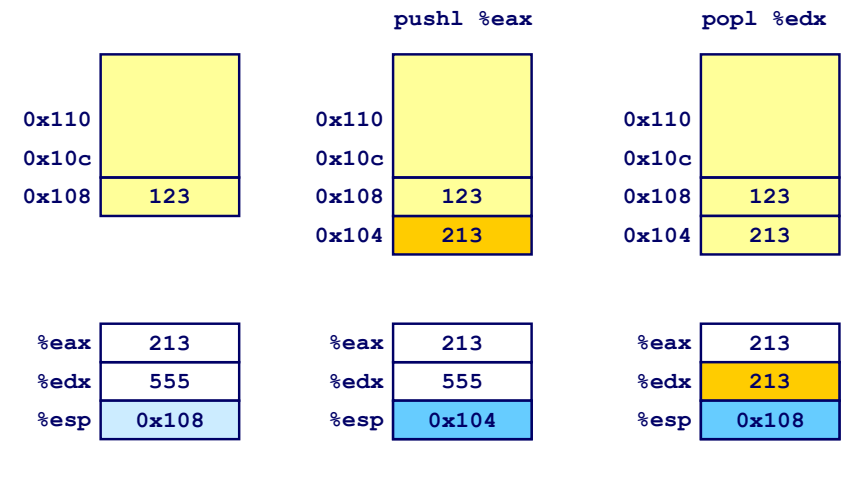

#### **Procedure Control Flow**

n **Use stack to support procedure call and return**

**Procedure call:**

**call** *label* **Push return address on stack; Jump to** *label*

#### **Return address value**

- n **Address of instruction beyond call**
- n **Example from disassembly**

 **804854e: e8 3d 06 00 00 call 8048b90 <main> 8048553: 50 pushl %eax**  $\bullet$  **Return address =**  $0x8048553$ 

#### **Procedure return:**

■ ret **Pop address from stack; Jump to address** 

– 5 – 15-213, F'02 – 6 – 15-213, F'02

### **Procedure Call Example**

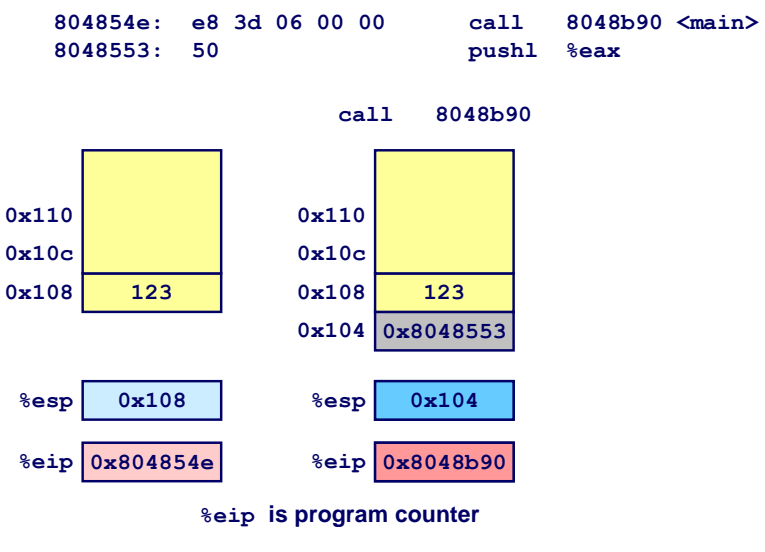

### **Procedure Return Example**

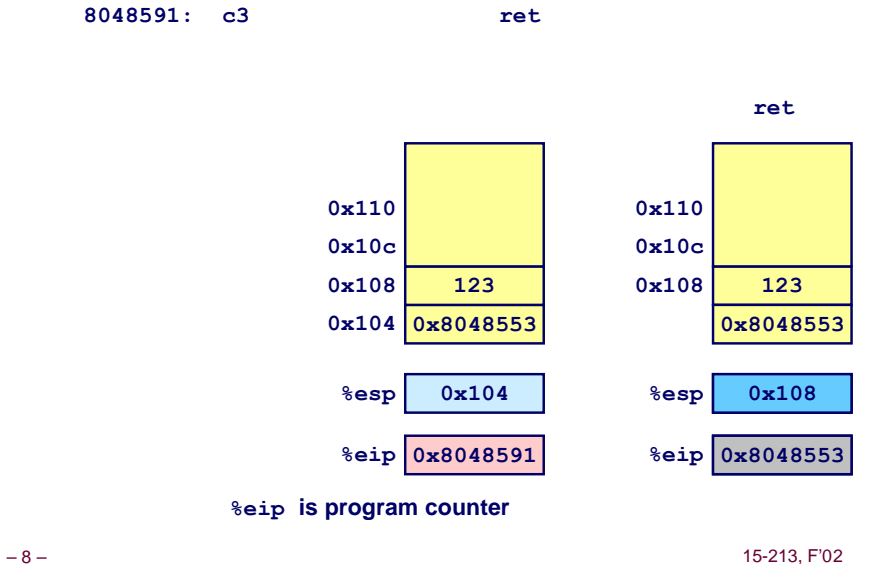

# **Stack-Based Languages**

#### **Languages that Support Recursion**

- n **e.g., C, Pascal, Java**
- n **Code must be "Reentrant"**
	- $\bullet$  **Multiple simultaneous instantiations of single procedure**
- n **Need some place to store state of each instantiation**
	- **e** Arguments
	- $\bullet$  **Local variables**
	- **e** Return pointer

#### **Stack Discipline**

- n **State for given procedure needed for limited time**
	- **From when called to when return**
- n **Callee returns before caller does**

#### **Stack Allocated in Frames**

n **state for single procedure instantiation**

– 9 – 15-213, F'02

# **Stack Frames**

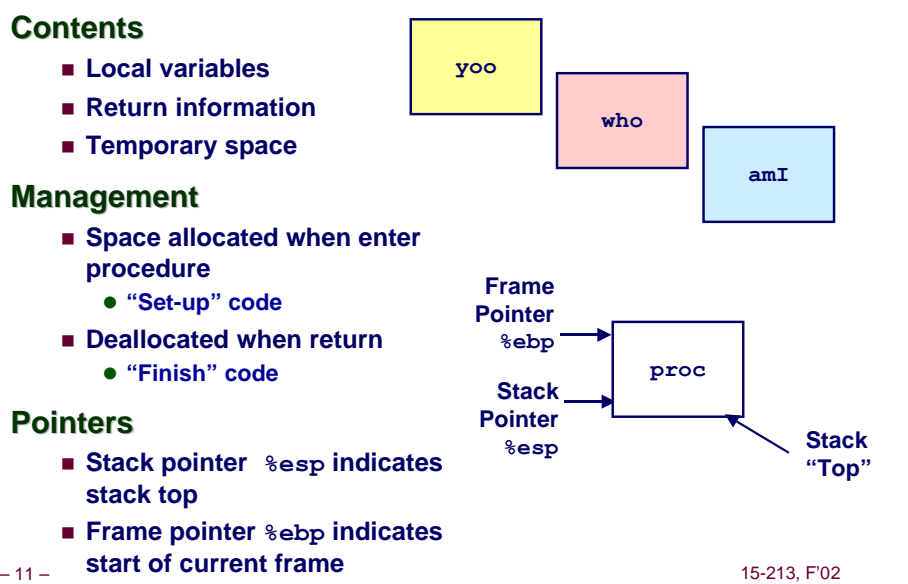

# **Call Chain Example**

#### **Code Structure**

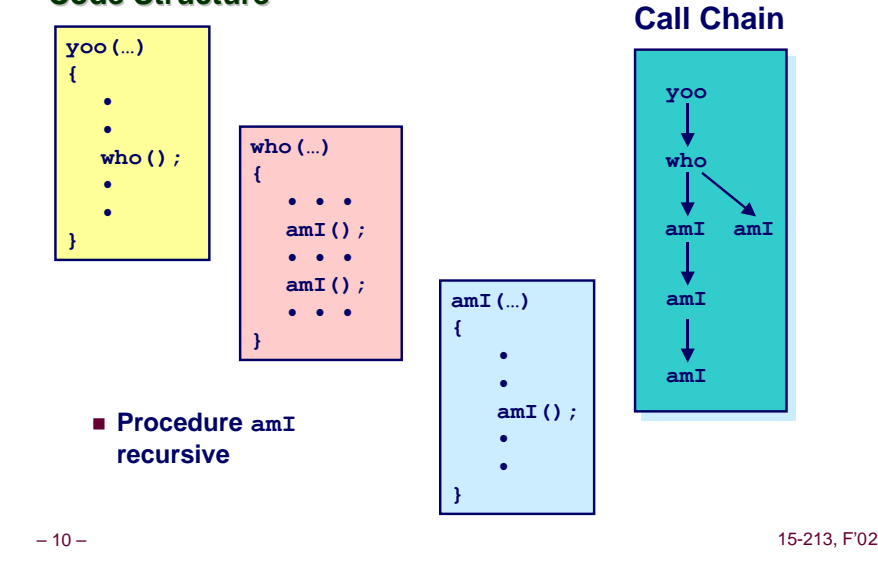

**Stack Operation yoo Call Chain yoo(…) who();**

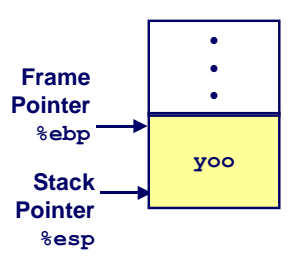

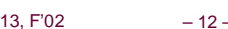

**{ • •**

**• • }**

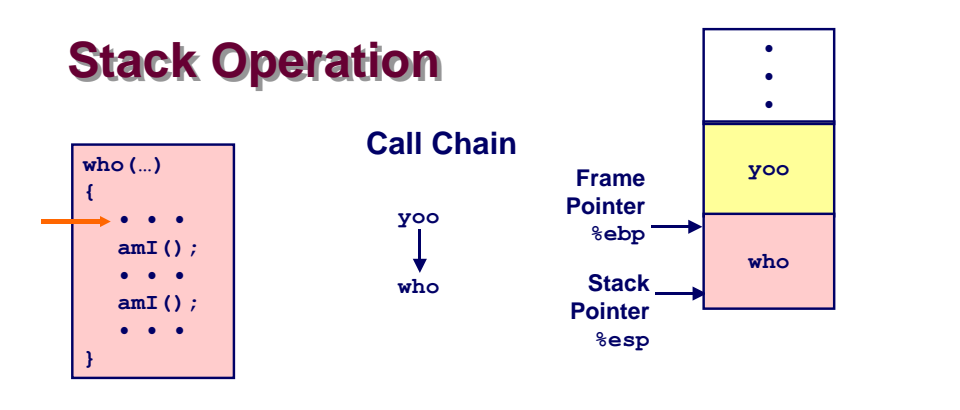

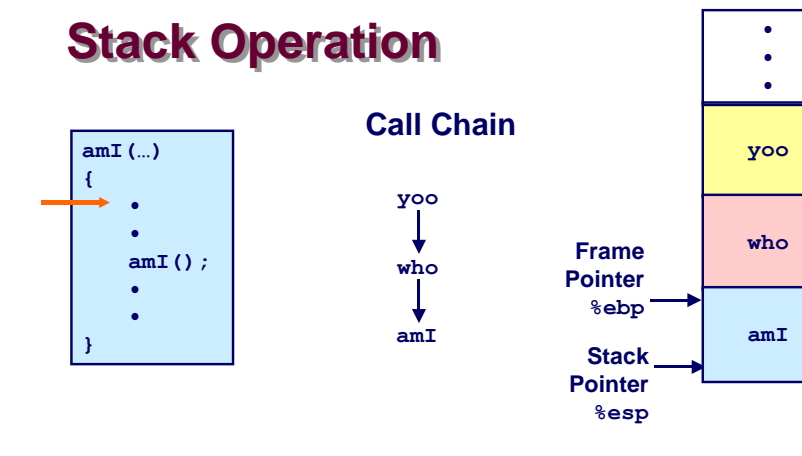

– 13 – 15-213, F'02 – 14 – 15-213, F'02

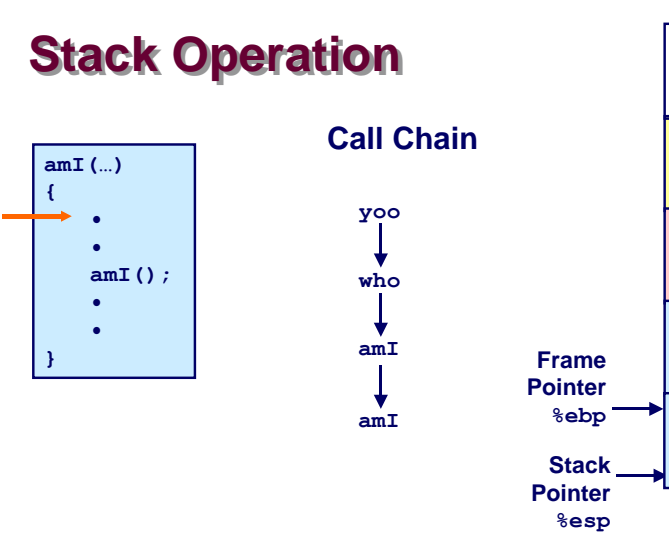

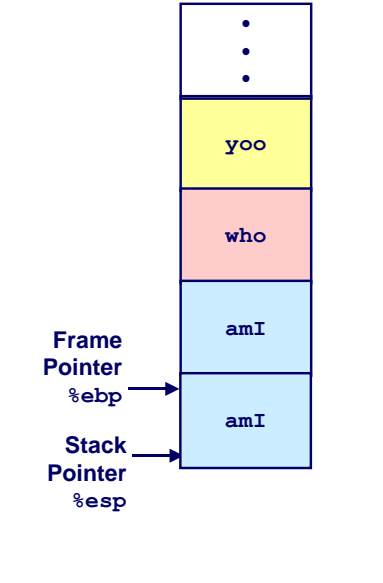

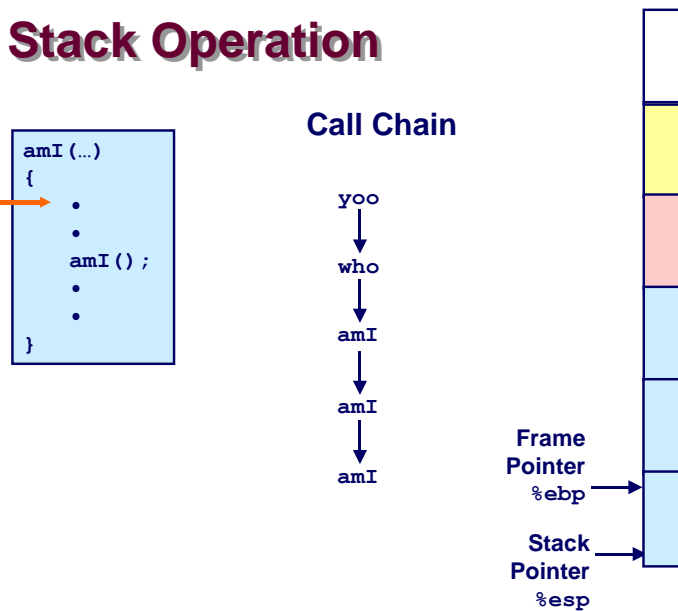

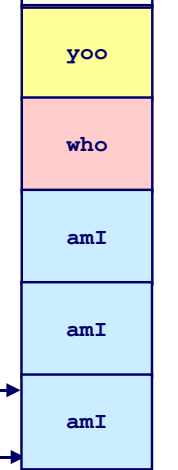

**• • •**

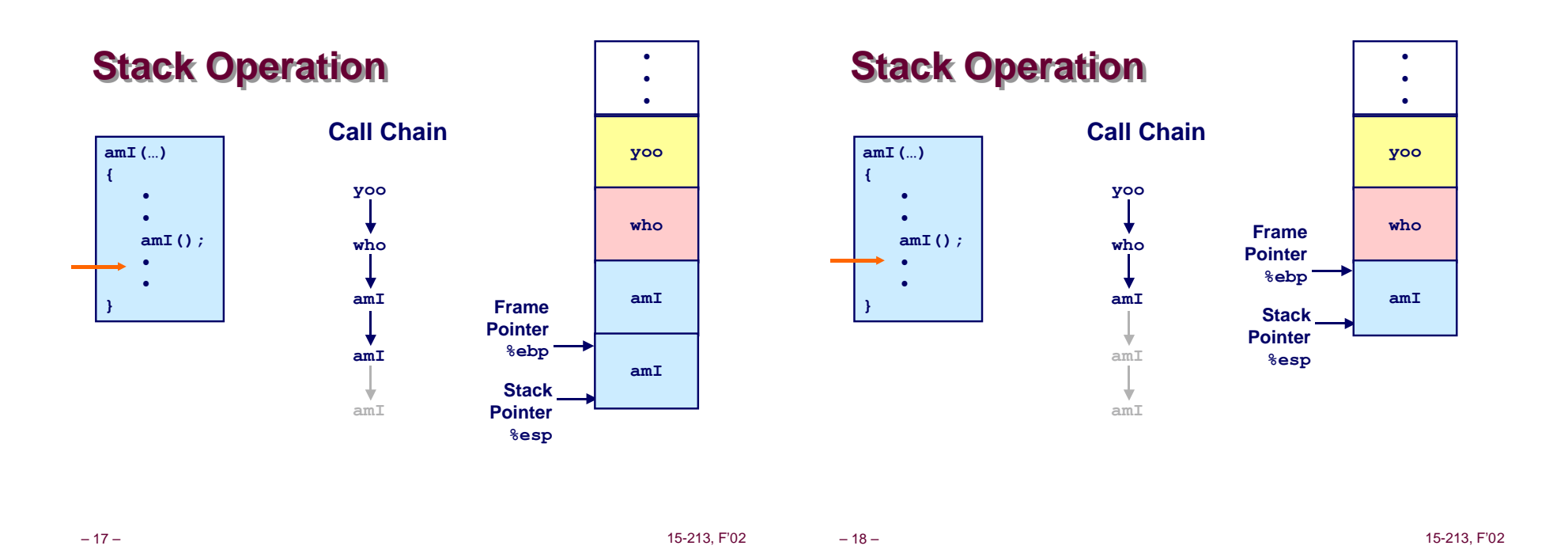

**Stack Operation • • • Call Chain who(…) yoo Frame { Pointer yoo • • • %ebp amI(); who • • • Stack who amI(); Pointer • • • %esp } amI amI** ÷ **amI**

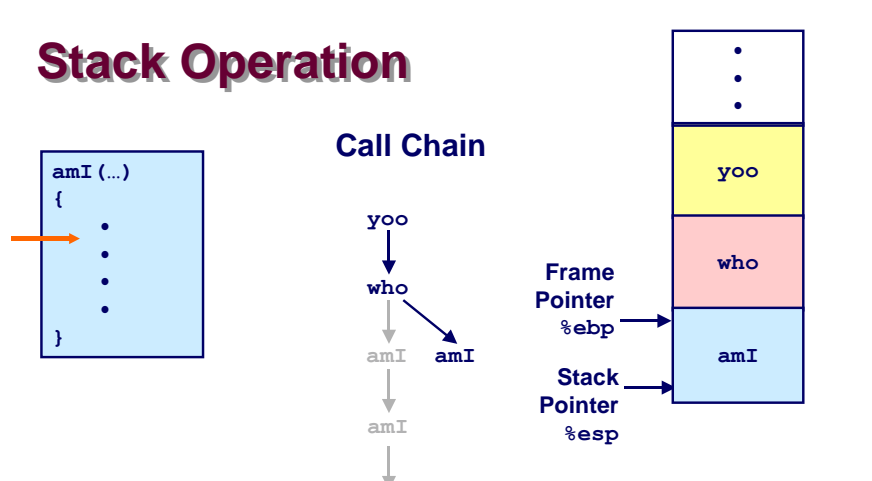

**amI**

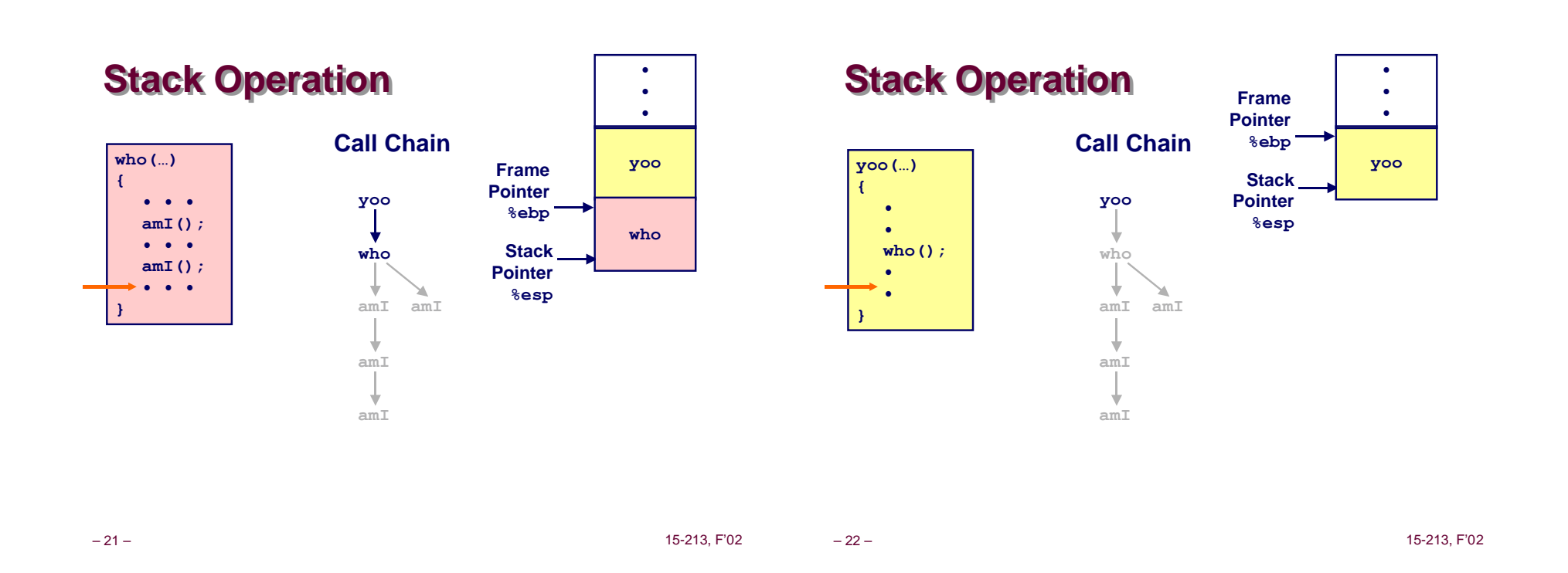

### **IA32/Linux Stack Frame**

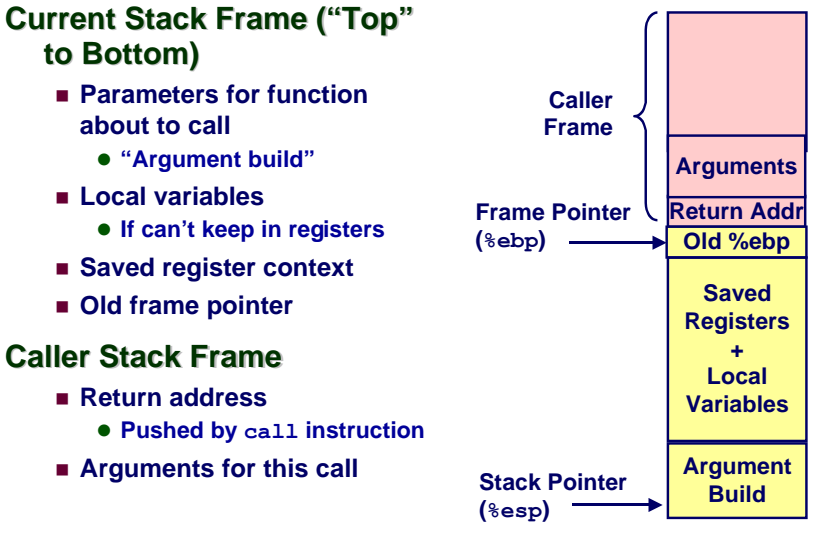

### **Revisiting swap**

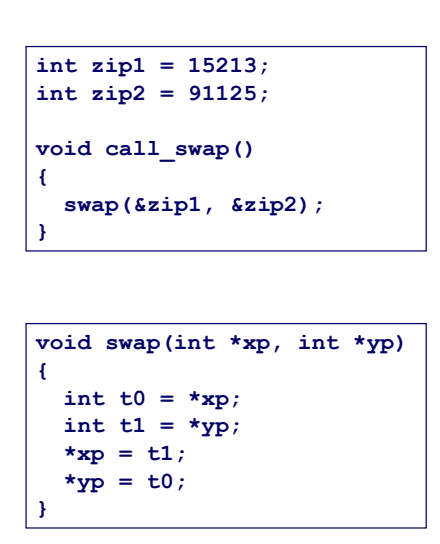

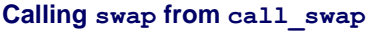

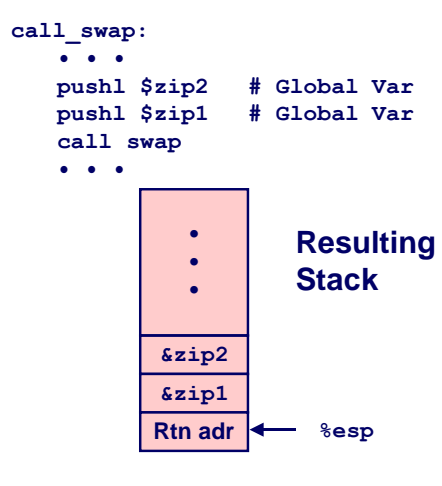

## **Revisiting swap**

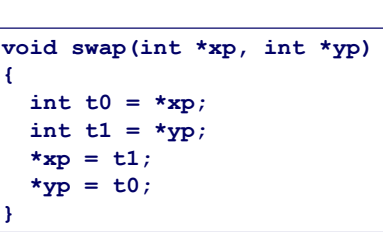

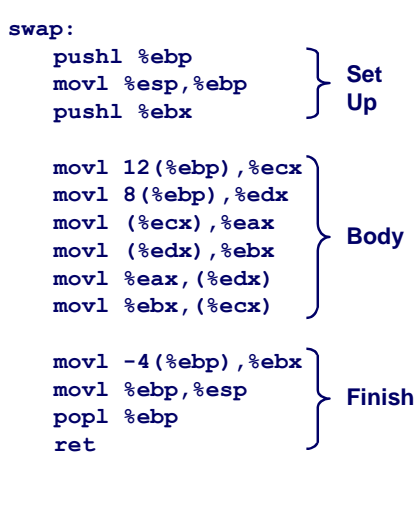

### **swap Setup #1**

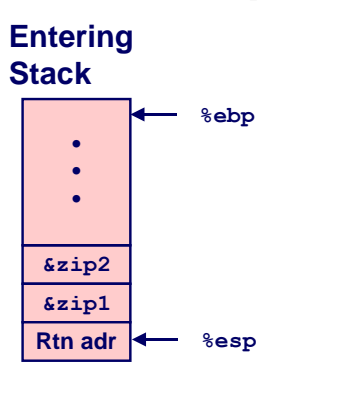

**swap:**

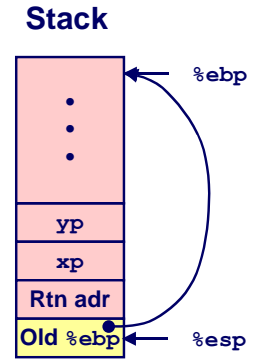

**Resulting**

– 26 – 15-213, F'02

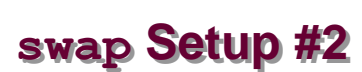

– 25 – 15-213, F'02

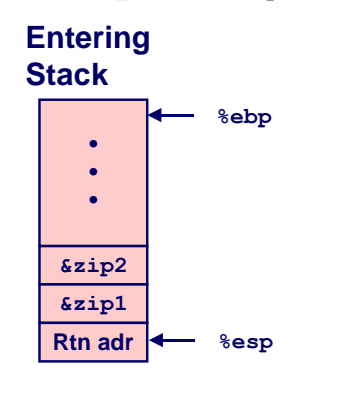

**swap: pushl %ebp movl %esp,%ebp pushl %ebx**

**Resulting Stack •**

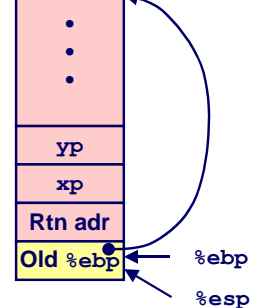

### **swap Setup #3**

**pushl %ebp movl %esp,%ebp pushl %ebx**

**Entering Stack**

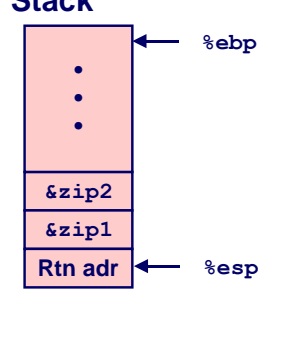

**swap: pushl %ebp movl %esp,%ebp pushl %ebx**

#### **Resulting Stack**

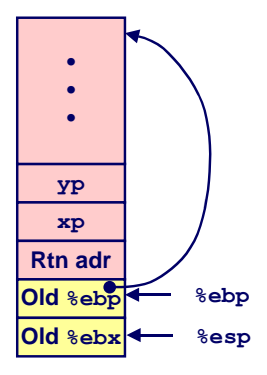

– 28 – 15-213, F'02

### **Effect of swap Setup**

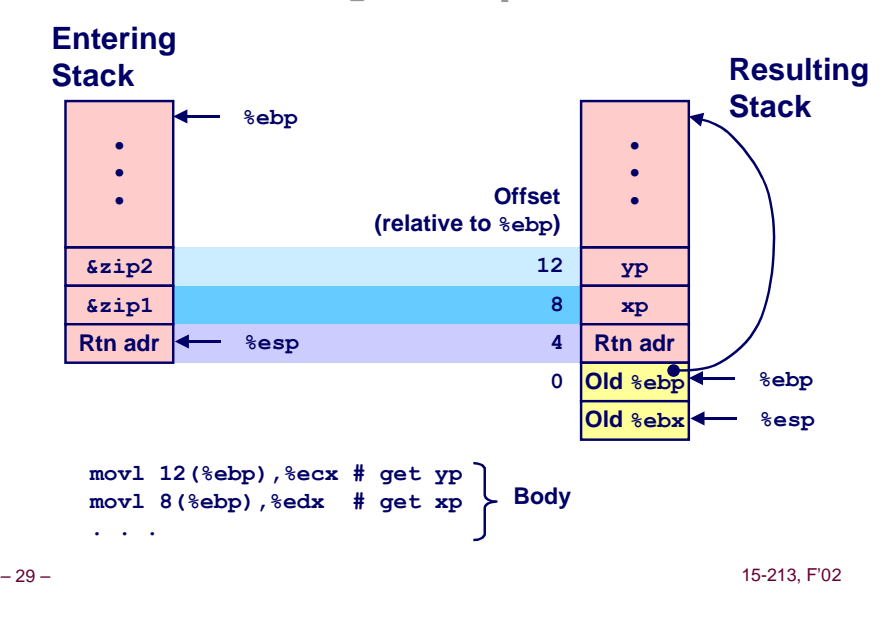

### **swap Finish #1**

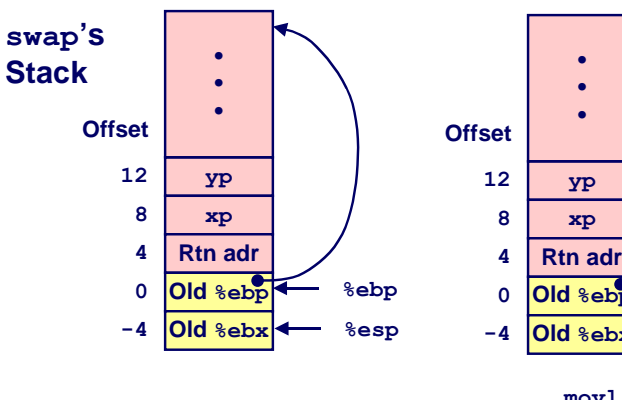

n **Saved & restored register %ebx**

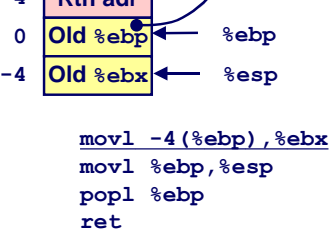

**yp**

**• • •**

– 30 – 15-213, F'02

### **swap Finish #2**

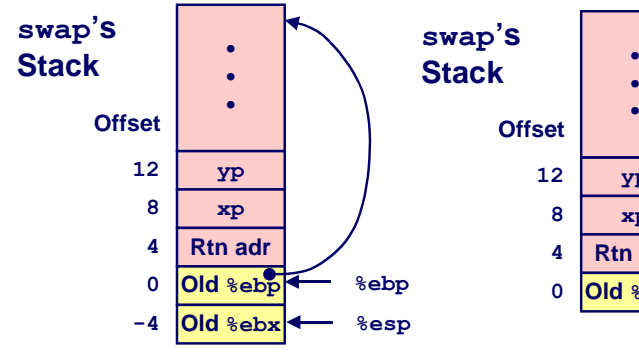

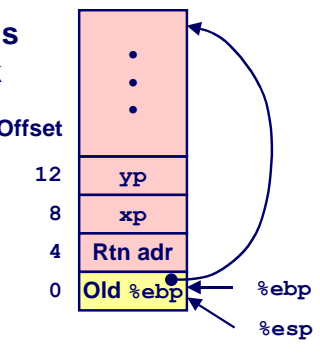

**movl -4(%ebp),%ebx movl %ebp,%esp popl %ebp ret**

### **swap Finish #3**

**Observation**

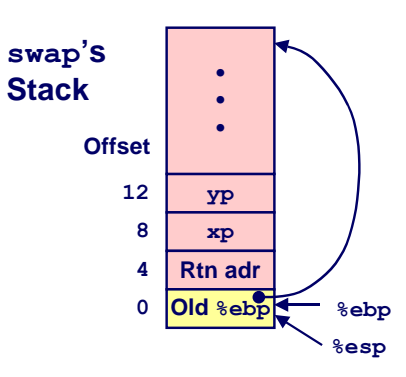

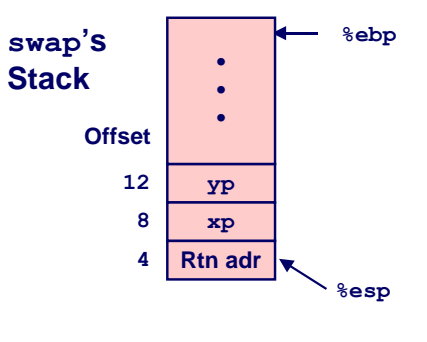

**movl -4(%ebp),%ebx movl %ebp,%esp popl %ebp ret**

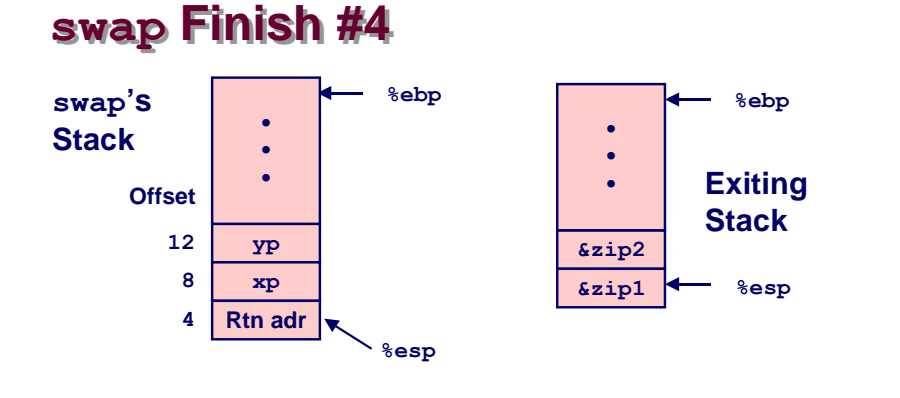

#### **Observation**

n **Saved & restored register %ebx**

– 33 – 15-213, F'02 n **Didn't do so for %eax, %ecx, or %edx**

### **Register Saving Conventions**

#### **When procedure yoo calls who:**

n **yoo is the caller, who is the callee**

#### **Can Register be Used for Temporary Storage?**

#### **Conventions**

- n **"Caller Save"**
	- $\bullet$  **Caller saves temporary in its frame before calling**
- n **"Callee Save"**
	- $\bullet$  **Callee saves temporary in its frame before using**

# **Register Saving Conventions**

#### **When procedure yoo calls who:**

n **yoo is the caller, who is the callee**

**Can Register be Used for Temporary Storage?**

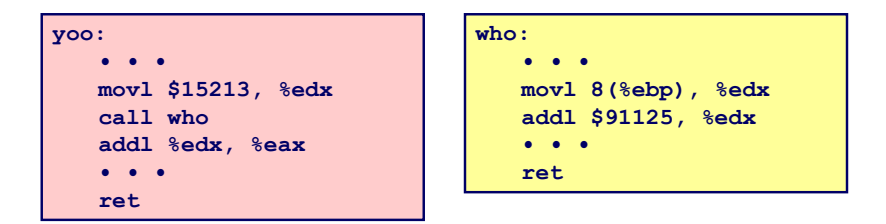

n **Contents of register %edx overwritten by who**

– 34 – 15-213, F'02

### **IA32/Linux Register Usage**

#### **Integer Registers**

- n **Two have special uses %ebp, %esp**
- n **Three managed as callee-save**
	- **%ebx, %esi, %edi**
	- $\bullet$  **Old values saved on stack prior to using**
- n **Three managed as caller-save %eax, %edx, %ecx**
	- $\bullet$  Do what you please,
	- **but expect any callee to do so, as well**
- 36 **CLOI COLLING VALLE** 1992 15-213, F'02 n **Register %eax also stores returned value**

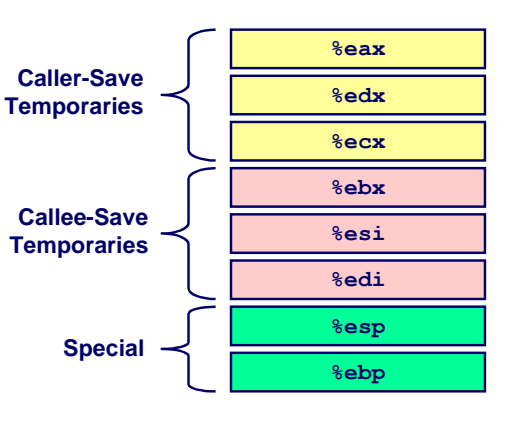

**movl -4(%ebp),%ebx movl %ebp,%esp popl %ebp ret**

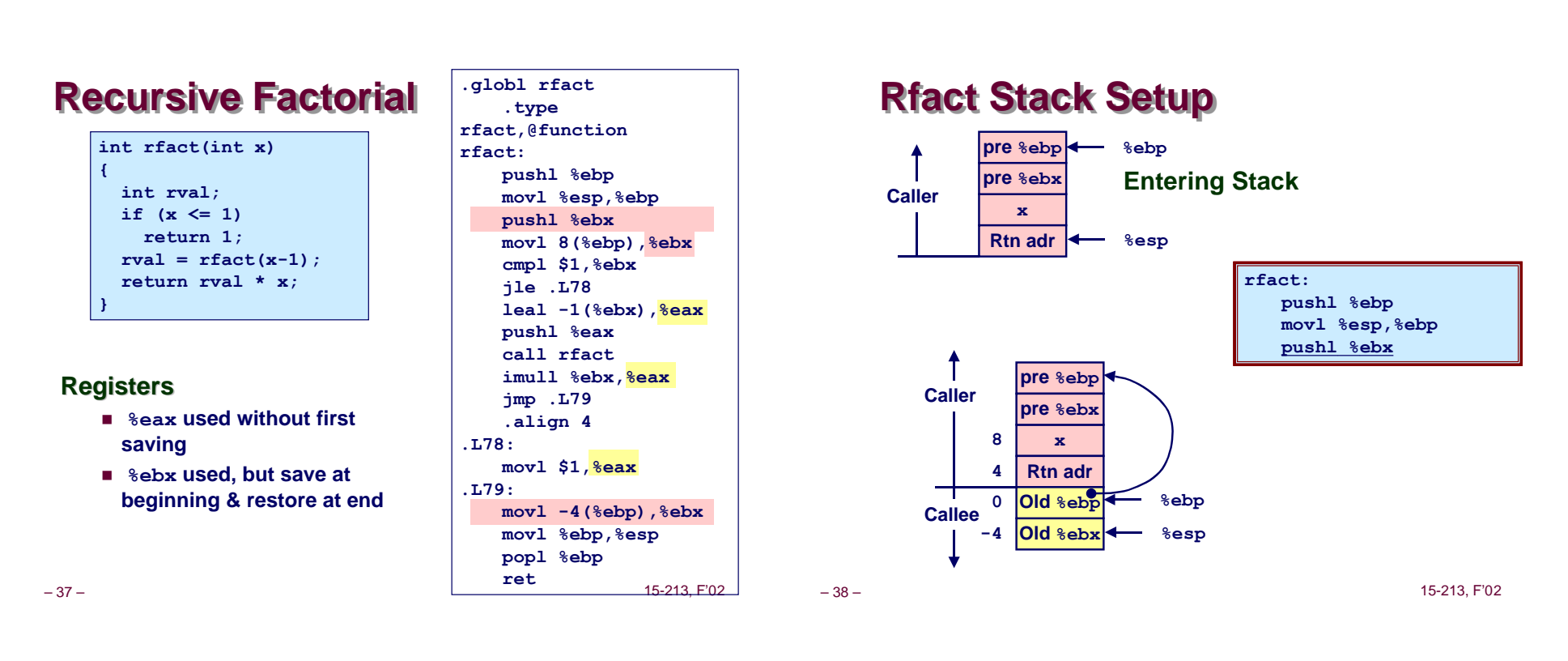

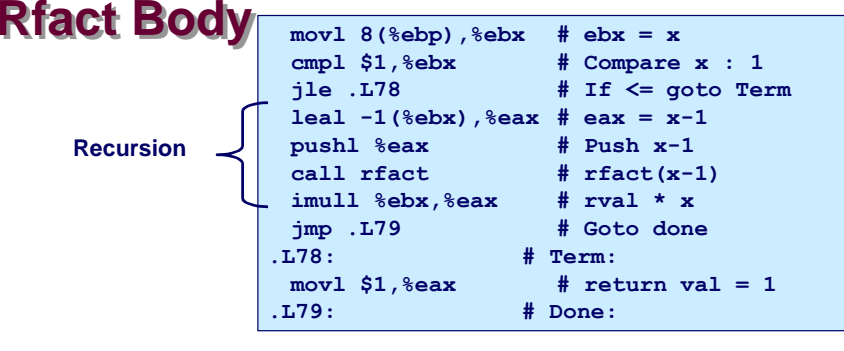

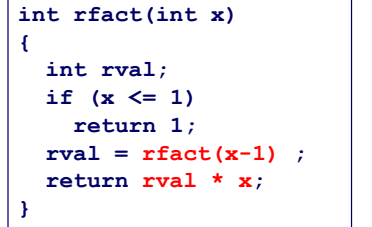

#### **Registers**

**%ebx Stored value of x**

#### **%eax**

- l**Temporary value of x-1**
- $\bullet$  **Returned value from** rfact(x-1)
- $\bullet$  **Returned value from this call**

#### **Rfact Recursion**

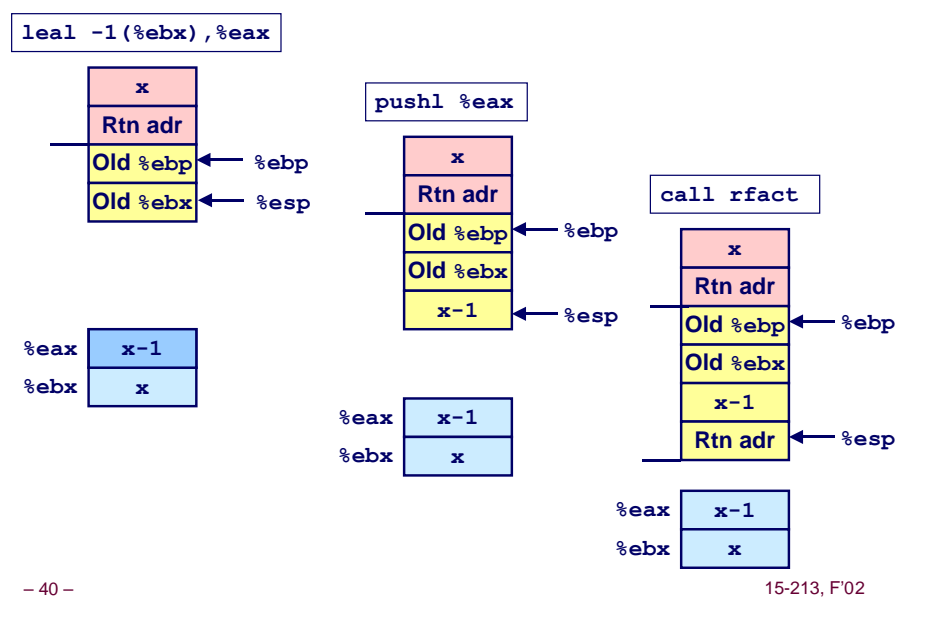

### **Rfact Result**

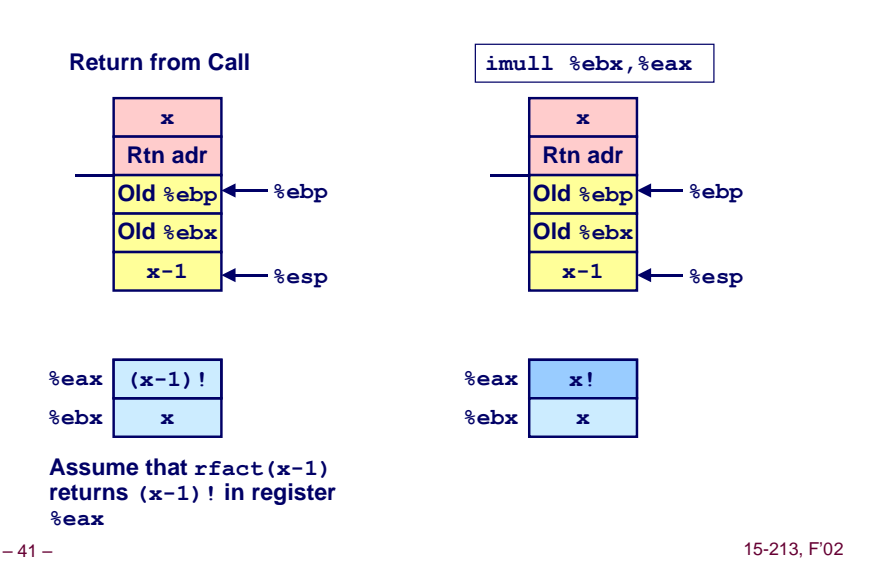

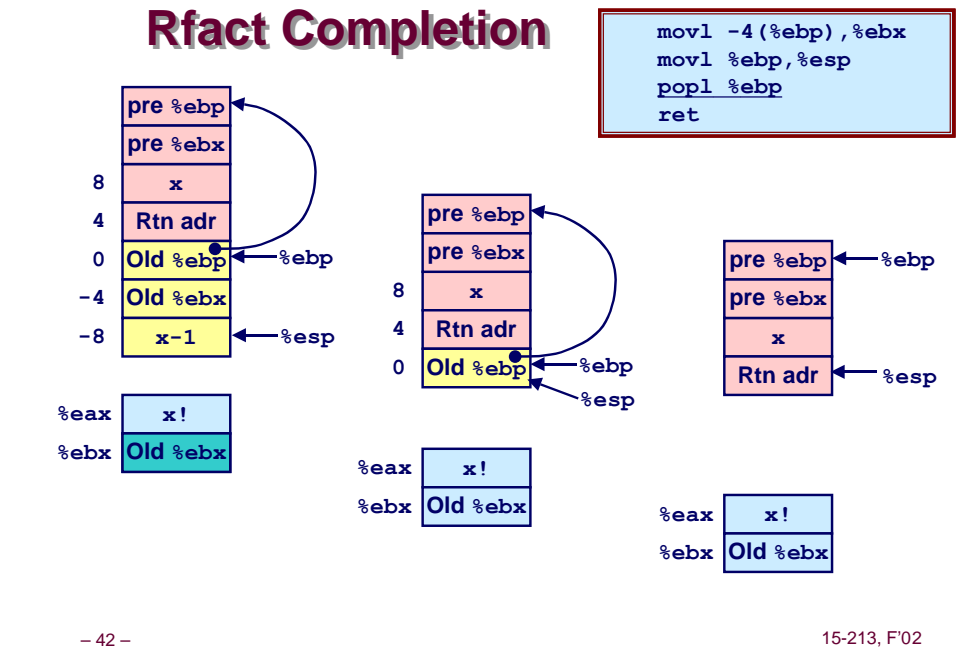

#### **Pointer Code**

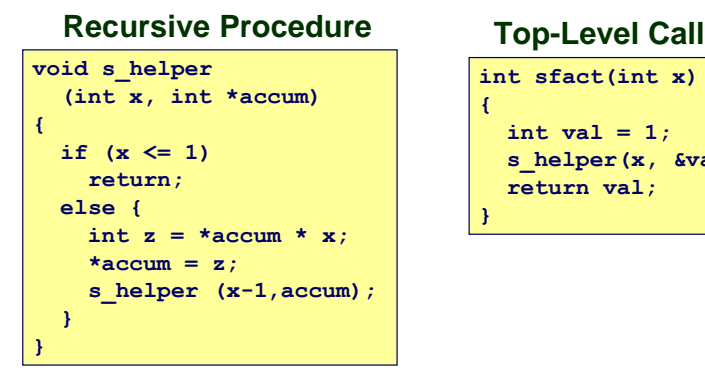

**{**

**}**

**int sfact(int x) int val = 1; s\_helper(x, &val); return val;**

### **Creating & Initializing Pointer**

#### **Initial part of sfact**

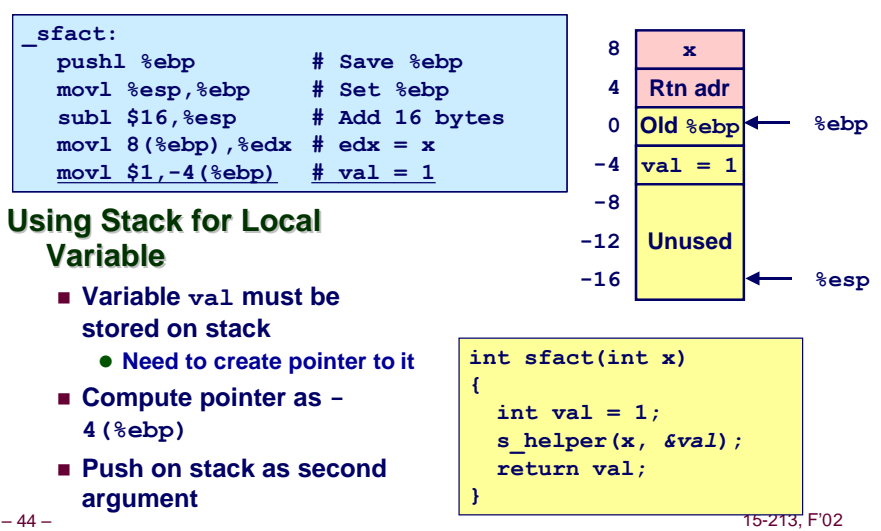

#### **n** Pass pointer to update location

#### **Passing Pointer**

**{**

**}**

 **int val = 1; s\_helper(x,** *&val***);**

 **return val;**

**Calling s\_helper from sfact**

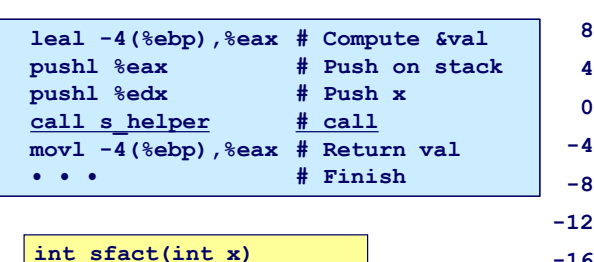

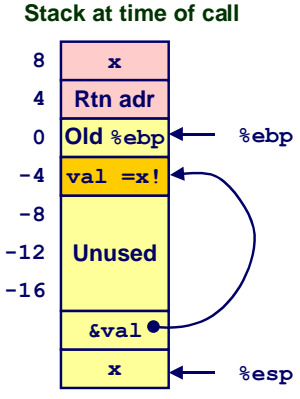

## **Using Pointer**

**{**

**}**

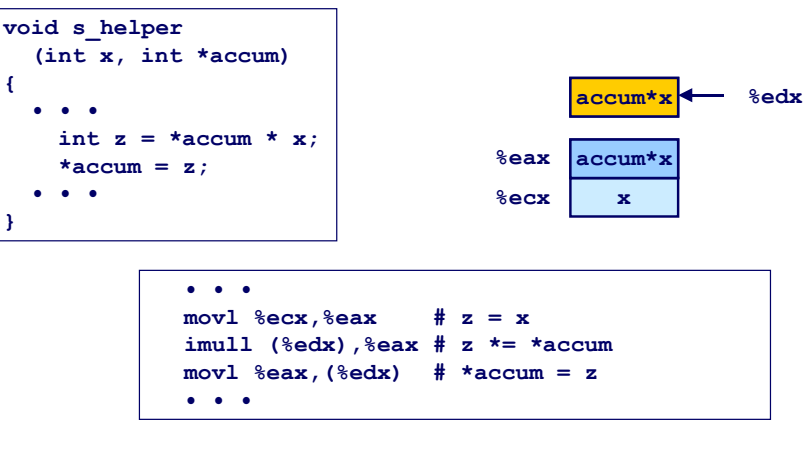

- n **Register %ecx holds x**
- n **Register %edx holds pointer to accum**
	- l **Use access (%edx) to reference memory**

– 46 – 15-213, F'02

– 45 – 15-213, F'02

**Summary**

#### **The Stack Makes Recursion Work**

- n **Private storage for each instance of procedure call**
	- $\bullet$  **Instantiations don't clobber each other**
	- **Addressing of locals + arguments can be relative to stack positions**
- n **Can be managed by stack discipline**
	- **Procedures return in inverse order of calls**

#### **IA32 Procedures Combination of Instructions + Conventions**

- n **Call / Ret instructions**
- n **Register usage conventions**
	- $\bullet$  **Caller / Callee save**
	- l **%ebp and %esp**
- n **Stack frame organization conventions**

– 47 – 15-213, F'02